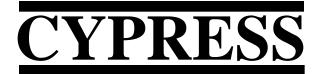

CVT- 2240

Wiegand -> ASCII Converter

#### INDUSTRY LEADERS DEPEND ON US ...FOR SOLUTIONS

Cypress Computer Systems, Inc. • 1778 Imlay City Rd. • Lapeer, MI 48446-3206 TX(810)245-2300 • FX(810)245-2332 • www.cypresscom.com

# Converts encoded badge information from Wiegand readers to an ASCII string.

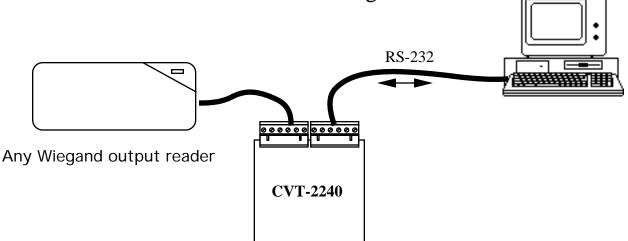

#### Features

- Encoded badge information is transmitted as an ASCII string.
- The Reader's LED is activated by receiving a command string.
- A command sequence also controls an on-board relay.

#### Description

When connected to any Wiegand output reader, the encoded badge information is output as a formatted ASCII string. The output of the CVT-2240 can then be captured by a communications program running on a PC or printed directly on a serial printer. In addition, commands can be sent to the CVT-2240 to control the reader's LED and activate an auxiliary relay located on the Converter's circuit board.

### Applications

Verifying encoded badge information. Creating a database of existing badges. Entering badge information into a program. Testing badge or reader integrity. Remote Control of Door strikes, MagLocks, Turnstiles, and Gate arms.

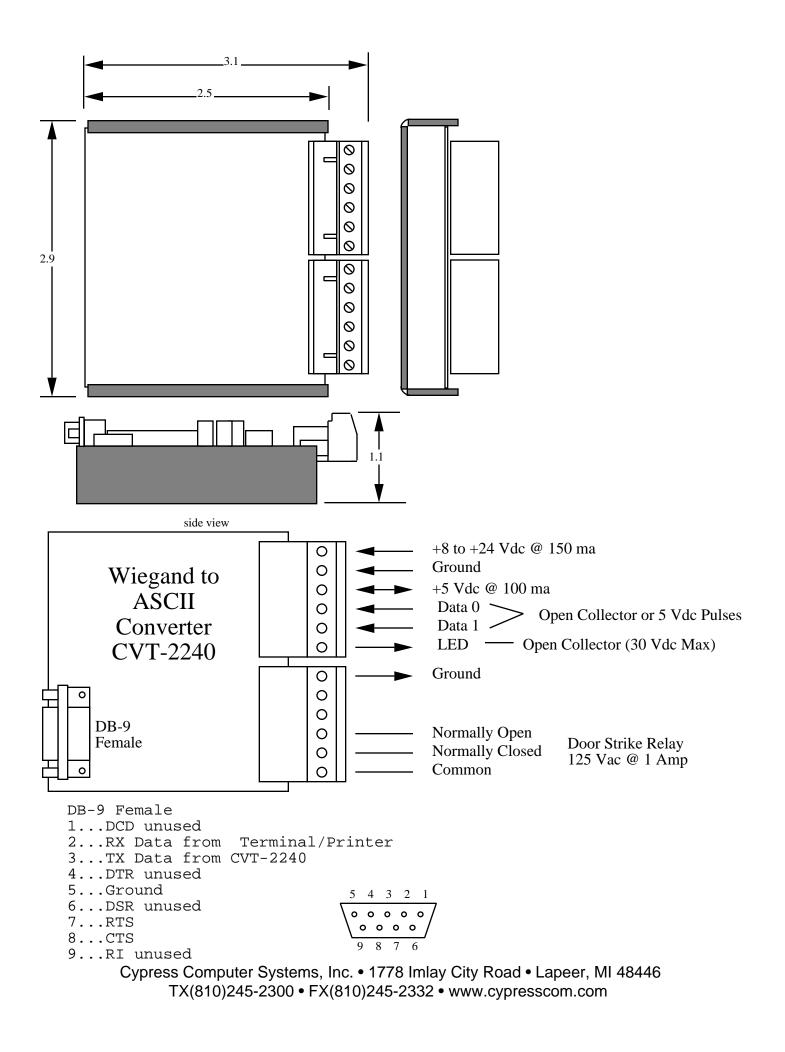

## Cables

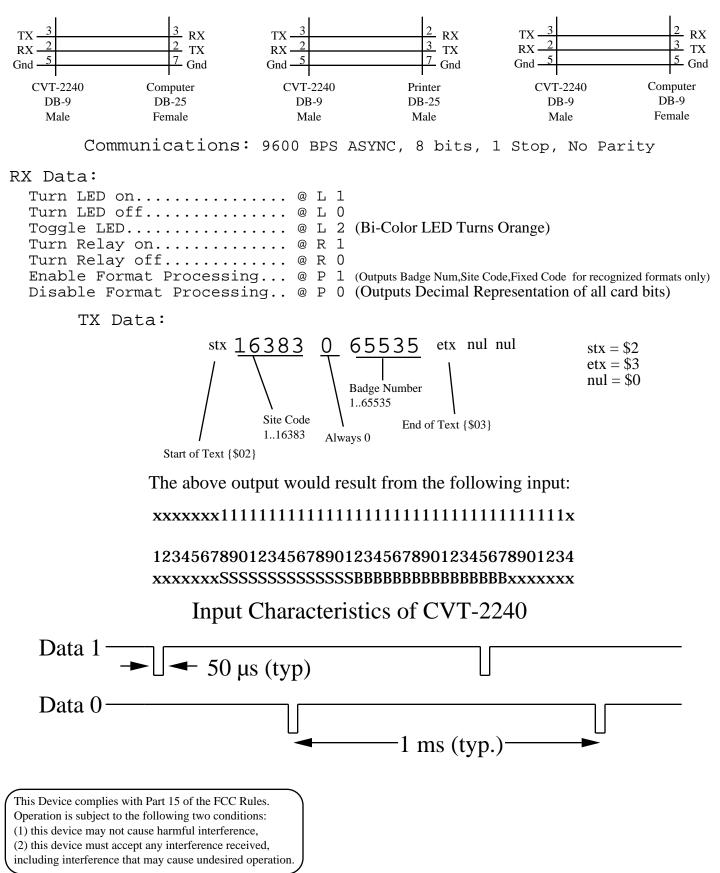

Cypress Computer Systems, Inc. • 1778 Imlay City Road • Lapeer, MI 48446 190512 TX(810)245-2300 • FX(810)245-2332 • www.cypresscom.com